## **Peticiones**

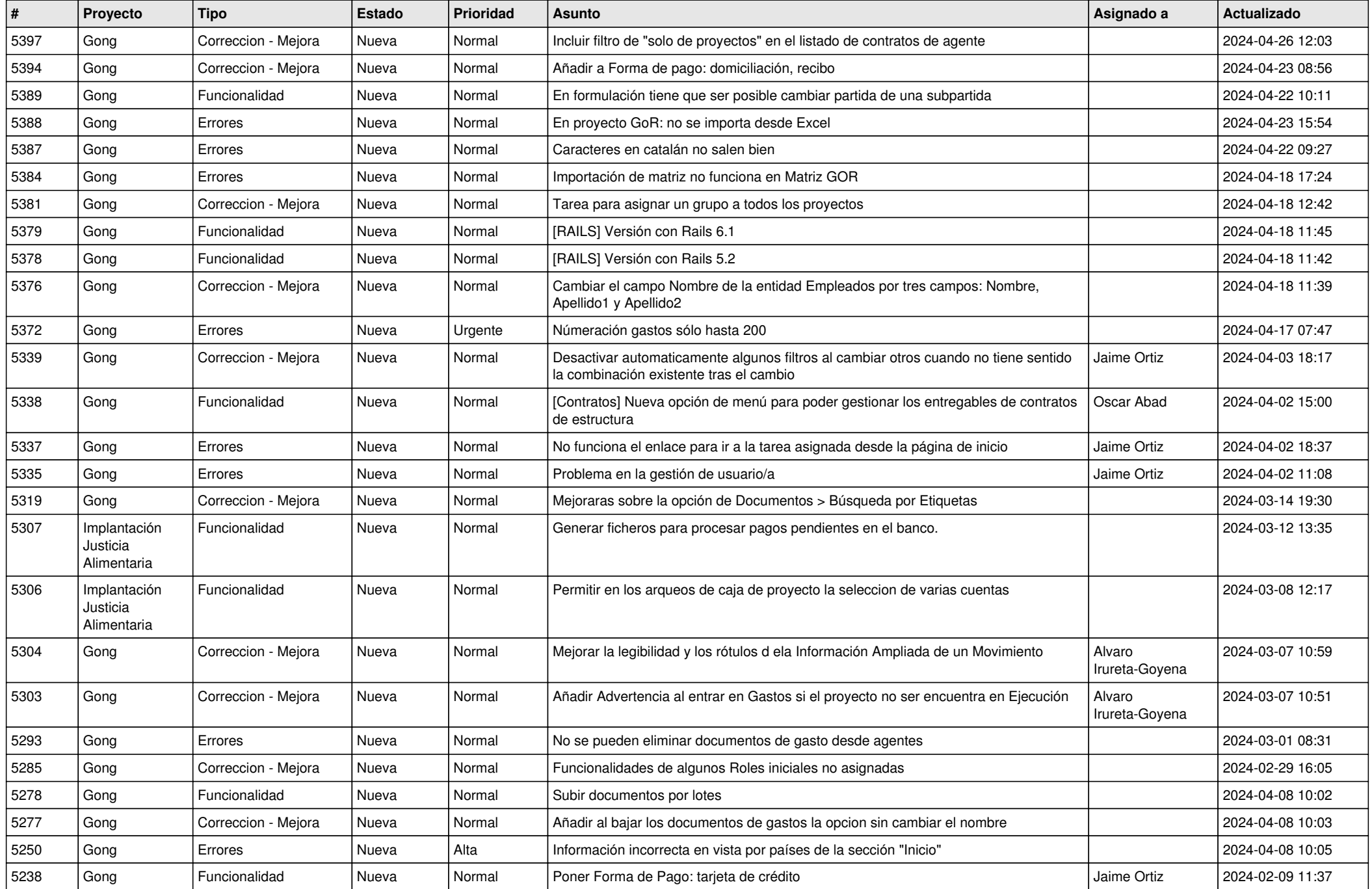

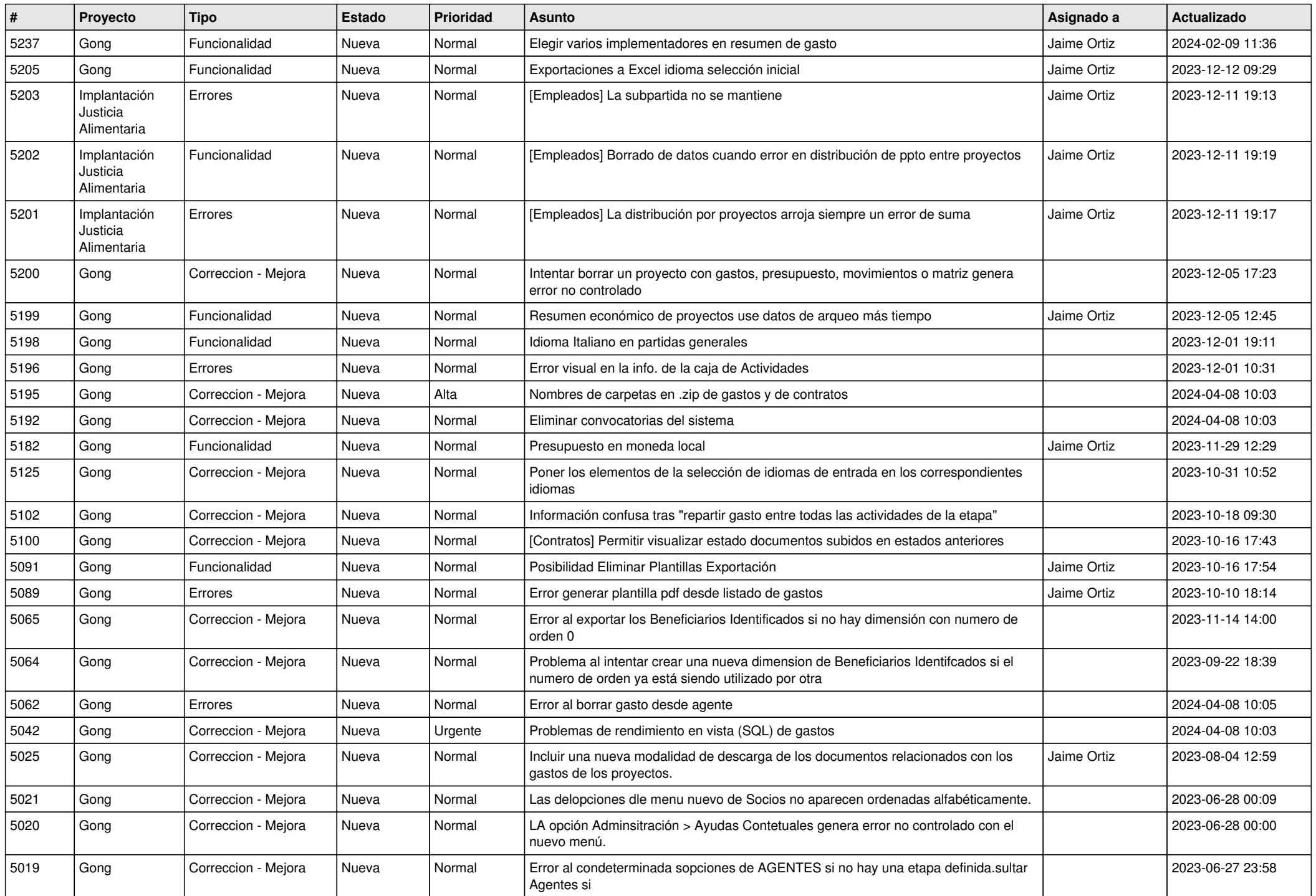

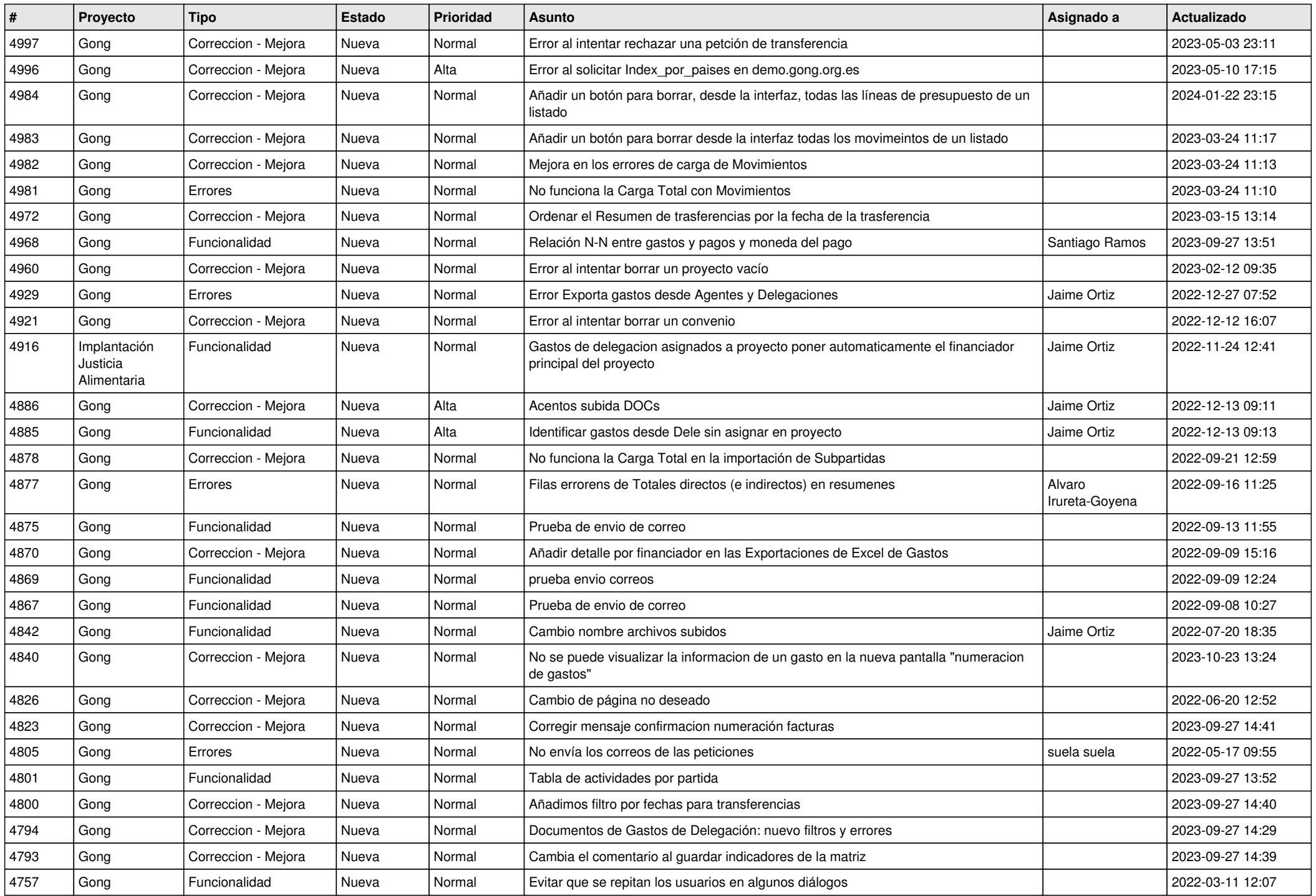

![](_page_3_Picture_477.jpeg)

![](_page_4_Picture_510.jpeg)

![](_page_5_Picture_500.jpeg)

![](_page_6_Picture_529.jpeg)

![](_page_7_Picture_498.jpeg)

![](_page_8_Picture_501.jpeg)

![](_page_9_Picture_484.jpeg)

![](_page_10_Picture_513.jpeg)

![](_page_11_Picture_240.jpeg)